# Kevert modellek

K ロ X K 메 X K B X X B X X D X O Q Q O

#### Ismételt méréses varianciaanalízis

A nyelvészeti kísérletekben egy személytől szinte mindig többféle információt szokás begyűjteni  $\rightarrow$  ismételt méréses módszerek.

Ismert módszer az ismételt méréses ANOVA, ahol a független változók közötti összefüggést egy within-subjects faktoron, azaz belső tényezőn belül vizsgáljuk: futóteljesítmény reggel, délben és este egyazon személynél mérve.

Előfeltétel: szfericitás, azaz a feltételek függetlensége. Bármely két feltétel közötti összefüggésnek azonosnak kell lennie bármely másik két feltétel közötti összefüggéssel, pl. reggel és délben mért teljesítmény különbségeinek varianciája azonos a délben és este, valamint a reggel és este mért teljesítmények különbségeinek varianciájával.

Sok kutatási kérdésnél eleve nem várjuk a különbségek varianciájának azonosságát, például a kontrollfeltételként használt tényezőknél.

Szfericitást nem elváró alternatívák: ismételt méréses MANOVA (többváltozós ANOVA), kevert modellek.

A kevert modellek előnyei:

- ► egynél több belső tényező (pl. kísérleti személy és stimulus),
- $\triangleright$  ordinális adatok (pl. Likert-skála pontszámai),
- $\blacktriangleright$  nem normális eloszlású adatok.
- $\triangleright$  üres cellák (pl. nincs minden faktorkombinációra adat, néhány kísérleti személy nem töltötte ki az utolsó oldalt a tesztlapon, stb.),

**K ロ ▶ K @ ▶ K 할 X X 할 X → 할 X → 9 Q Q ^** 

 $\triangleright$  nem kell cellaátlagokat számolni, mint az ismételt méréses  $(M)$ ANOVÁ-nál.

A kevert modellek hátrányai:

- $\triangleright$  Új, folyamatos fejlesztés alatt álló módszer.
- $\triangleright$  Kisszámú adatra nem megbízható (legalább 200 adatnak illik lennie).
- $\triangleright$  A modell nem tartalmaz szabadsági fokokat, ezért az eredmények nem feleltethetőek meg egyértelműen p-értékeknek.
- $\triangleright$  A modell nem minden esetben konvergál, azaz bizonyos függvényekre nem ad semmilyen eredményt.
- $\blacktriangleright$  Módszertani káosz a felhasználói oldalon.

Előny és hátrány: nem konzervatív eljárás, azaz nagyobb eséllyel talál szignifikáns különbséget, mint a klasszikus módszerek, pl. ANOVA.

#### Leírások:

Baayen, Harald (2008): Analyzing linguistic data. Cambridge: UP. http://www.sfs.uni-

tuebingen.de/∼hbaayen/publications/baayenCUPstats.pdf

Field, Miles & Field (2012): Discovering statistics with R. London et al.: SAGE.

4 D > 4 P + 4 B + 4 B + B + 9 Q O

Winter, Bodo (2013): Linear models and linear mixed effect models in R with linguistic applications. http://bodowinter.com/tutorial/bw LME tutorial2.pdf

Bodo Winter példája: alapfrekvencia az udvariasság függvényében, férfiaknál és nőknél.

Letölthető innen: http://bodowinter.com/tutorials.html

#### dataset for tutorial 2

Betöltés legegyszerűbb read.csv függvénnyel, mert ott a vessző az alapértelmezett cellaelválasztó jel.

**KORK ERKER ADE YOUR** 

Objektum neve legyen pol.

Metszéspont jelentősége a lineáris modellekben: lineáris regresszió

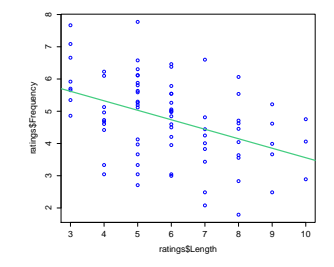

K ロ > K @ > K 할 > K 할 > 1 할 : ⊙ Q Q^

Itt: a három női (F1-3) és három férfi (M1-3) beszélő átlagos alapfrekvencia-értékeire számolt regressziós egyenes.

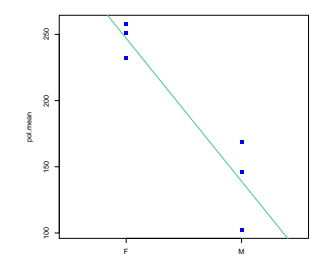

K ロ > K @ > K 할 > K 할 > → 할 → ⊙ Q @

Lineáris regresszió: metszéspont azonos a kiindulási csoport (itt: Female) faktoronkénti átlagával, estimate a másik csoport(ok) átlagával.

```
h = lm(frequency∼gender,pol)
summary(h)
```
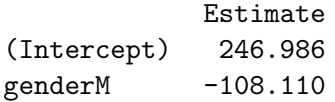

Az Intercept értéke a default (nulladik) faktorszint átlaga, a genderM a  $M(\text{ale})$  szint ehhez képest mért különbségét jelenti – ez egyben az egyenes meredeksége.

A kevert modellek minden egyes alanyra  $(=$  random hatásként definiált egységre) külön metszéspontot számolnak. A lineáris regresszióval szemben, ahol a hiba, vagyis az  $\epsilon$  nem játszott szerepet a modellben, itt a fix és random hatások keverékéből áll ¨ossze a modell.

Lineáris regresszió: frequency  $\sim$  gender +  $\epsilon$ 

Kevert modell: frequency  $\sim$  gender + (1|subject) +  $\epsilon$ Itt a hiba az egyes személyeken belüli varianciára vonatkozik. 1: intercept számítása.

Több független változó és random hatás esetén: frequency  $\sim$  gender + attitude + (1|subject) + (1|scenario) +  $\epsilon$ 

Modell előnyei: (1) a cellánkénti varianciát is figyelembe veszi (szemben a cellaátlagot elváró (M)ANOVÁ-val), (2) több random hatás is integrálható egy modellbe (RM ANOVÁ-ban csak egy).

### **Eljárás**

Fix hatások (*fixed effects*): független változók, megismételhető adatok (ha akarunk, többet is gyűjthetünk belőlük).

Random vagy véletlen hatások (random effects): belső tényezők (within-subjects factors), véletlenszerűen kiválasztott személyek/itemek, nem megismételhetőek, mert más személy esetén más random hatás érvényesülhet, és újabb faktorszintek jelennek meg.

Eljárás: fix hatások szembeállítása, feltételezés: véletlen hatások varianciája ismeretlen.

Képlet:

függőváltozó  $\sim$  függetlenváltozó + randomhatás +  $\epsilon$ ahol  $\epsilon$  az error, hiba terminus a nem ellenőrizhető varianciára.

```
lme4 csomag letöltése: install.packages("lme4")
betöltés: library(lme4).
```

```
modell = lmer(fuggovaltozo ∼ fuggetlenvaltozo +
(1|randomhatas), data=adatmatrix)
```
Random hatás nélkül nem működik a modell, hiszen a mixed-effects elnevezés a fix és random hatások keverékére vonatkozik.

**K ロ ▶ K @ ▶ K 할 X X 할 X → 할 X → 9 Q Q ^** 

```
pol.mod = lmer(frequency \simattitude+(1|subject)+(1|scenario),pol)
```
Random effects: hatásokon belüli variancia és szórás. Residual: egyik random hatás által sem magyarázott variabilitás. A random hatások és a reziduálisok átlaga 0 (normalizált, azaz centrált adatok).

Fixed effects: estimate of intercept: *informal* (ABC-ben első) kategória f0-átlaga. Polite kategóriáé ennél –19,695 Hertz-cel alacsonyabb  $\rightarrow$  meredekség (slope).  $t$ -érték: átlag/standard hiba

pol.mod = lmer(frequency  $\sim$ attitude+gender+(1|subject)+(1|scenario),pol) Estimate of intercept: a nők f0-ja informális stílusban (az ábécében elöl álló kategóriák).

### Döntés a hipotézisről

Ha szignifikanciahatár  $p = 0.05$ , és a hipotézis kétoldalú (nem tudjuk, hogy a különbség pozitív vagy negatív lesz), a  $p = 0.025$ valószínűségi szinthez tartozó t értékre van szükségünk.

De: honnan tudjuk a szabadsági fokot? Sehonnan @

Különböző megoldásokat használnak:

 $(1)$  Adott szabadsági fokhoz tartozó t-érték magasabb szabadsági fok esetén már alig változik. Megoldás: szabadsági fokot 60-nak (más szerint 100-nak) vesszük, itt  $t = 2$ . Tehát 2-nél nagyobb  $t$ -érték fölött szignifikánsnak tekintjük a különbséget.

 $(2)$  Szabadsági fok meghatározása a megfigyelések száma alapján. Kétoldali teszt esetén:  $2 * (1 - pt(abs(t), n - 2))$ ahol a pt() függvénnyel kiszámoljuk az adott fix hatásra kapott t-értékhez tartozó p-értéket az elemszám−fix hatás paraméterszámát. KID KA KERKER KID KO  $(3)$  Modellek összevetése restricted/relativised/residual maximum likelihood (REML) alapján.

Fix és random hatásokra egyaránt alkalmazható. Összehasonlítás alapja: egyszerűbb modell. Ha a bonyolultabb modell más becsléshez vezet, mint az egyszerűbb, akkor a plusz faktornak van hatása.

Példa Winter nyomán: felfutok egy hegyre adott idő alatt. Van nálam két liter víz és egy elemlámpa. Felfutok egy hegyre ezek nélkül, és látom, hogy így gyorsabb vagyok. Tesztelni akarom, hogy a vizesüveg vagy az elemlámpa miatt voltam lassabb. Vagyis: lemérem a vízzel és elemlámpával futott időmet, majd eldobom az elemlámpát, és így is felfutok. Mindhárom eredményre számolok egy modellt, és összevetem, hogy különböznek-e. Ha így lassabb vagyok, a lámpa volt a ludas. (Tegyük fel, hogy nem fáradok.)

Nem (gender) és stílus (attitude) fix hatások befolyásának tesztelése<sup>.</sup>

```
Felállítjuk a modellt úgy, hogy csak a nem szerepel fix hatásként,
\acute{\text{e}}s összevetjük a nem + stílusra felállított modellel.
pol.null = lmer(frequency \simgender+(1|subject)+(1|scenario),pol, REML=F)
pol.mod = lmer(frequency \simattitude+gender+(1|subject)+(1|scenario),pol,REML=F)
```
A két modell összehasonlítása az egyszerűbbtől a bonyolultabb modell felé haladva:

KID KA KERKER KID KO

```
anova(pol.null, pol.mod)
```

```
\chi^2-érték és hozzá tartozó p-érték.
```
Másik irányadó érték: AIC (Akaike's Information Criterion). Ha a két AIC-érték között kettőnél nagyobb a különbség, akkor a modellek szignifikánsan különböznek, vagyis a komplexebb modell jobb becslést ad.

**K ロ ▶ K @ ▶ K 할 X X 할 X → 할 X → 9 Q Q ^** 

Interakció tesztelése: interakció nélküli és interakciós modell összehasonlítása: attitude+gender és attitude\*gender.

 $REML-r$ ől alkotott vélemény sajnos nem egységes  $\odot$ . Van, akiknél random hatásokhoz  $REML=T$  javasolt, fix hatásokhoz  $REML=F$ . Van, aki szerint fordítva. Tartsunk kéznél referenciákat. Ebben a példában Winter a fix hatás tesztelésére REML=F beállítást használ

(4) Valószínűségek szimulálása Anova függvénnyel a car csomagból.

```
Anova(pol.null)
```
Kimenet: varianciaanalízishez hasonló táblázat (summary(aov)).

Modell együtthatóinak elemzése

pol.mod = lmer(frequency attitude+gender+(1|subject)+ (1|scenario),pol,REML=F) coef(pol.mod) vagy ranef(pol.mod)\$subject (RANdom EFfects)

Metszéspont minden személyre és minden szcenárióra (itemre) különböző, de a meredekségek egyformák, vagyis azt feltételezzük, hogy a stílus hatása minden személyre és minden itemre azonos – random intercept model. Pedig feltehetően nem.

```
Helyette: random slope model
pol.mod =
lmer(frequency attitude+gender+(1+attitude|subject)
+(1+attitude|scenario),pol,REML=F)
```
Azaz: a modell különböző default-értékekből (intercept) és a stílus függvényében különböző válaszadási tendenciákból indul ki mindkét random hatás esetén. **K ロ ▶ K @ ▶ K 할 X X 할 X 및 할 X X Q Q O \***  attitudepol értékei mindig negatívak, vagyis udvarias stílusban minden személynél és minden item esetén alacsonyabb az f0. Stílus hatásának szignifikanciája ellenőrizhető a modellek összehasonlításával.

Ellenőrizhető az interaction.plot() függvénnyel.

Alapvető módszertani probléma: a random intercept modellek antikonzervatívok, vagyis sok esetben mutatnak szignifikáns különbséget ott is, ahol nincsenek!

#### **Adattisztogatás**

Egyes vélemények szerint a nyilvánvalóan hibás adatpontokat ki lehet zárni az elemzésből, pl. véletlenül rossz gombnyomás, irreálisan hosszú vagy rövid  $(< 200$  ms) reakcióidő (ld. Baayen 2008: 243ff.).

Egyénenkénti adatpontok megszemlélése: qqmath(∼frequency|subject,pol) Nagyjából lineáris tendencia: normális eloszlás. Szélső értékek: kilógó pontok.

Egyes ajánlások szerint az alany vagy az item átlagától legalább 2 vagy 3 szigma távolságra eső pontokat is ki lehet hagyni az elemzésből. Baayen szerint szükségtelen.

Rátanulás vagy fáradás megjelenítése: xyplot(frequency∼scenario|subject,pol)

Változik-e az f0 a kísérlet során egyazon kondíción belül? z = pol\$attitude=="pol" xyplot(frequency∼scenario|subject,pol[z,])

**K ロ ▶ K @ ▶ K 할 X X 할 X → 할 X → 9 Q Q ^** 

## Gyakorló feladat

Alapfrekvencia maximum értéke fókuszban levő szó hangsúlyos szótagán, két mondatban, hét beszélő felolvasásában.

**KORKA SERKER ORA** 

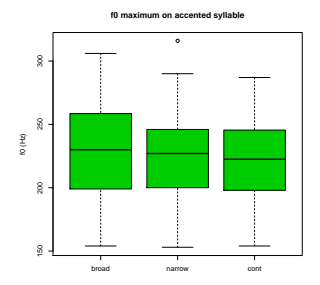

## Gyakorló feladat

Alapfrekvencia maximum értéke fókuszban levő szó hangsúlyos szótagán, két mondatban, hét beszélő felolvasásában.

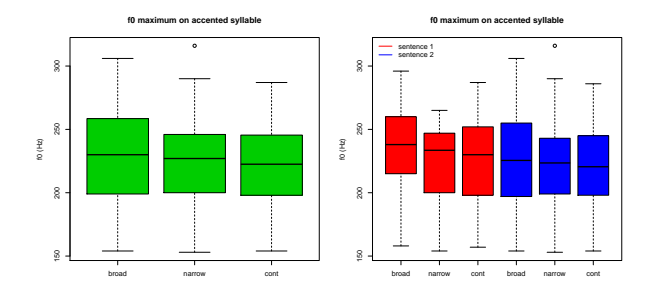

Az első mondatban jól látszik a tendencia, a másodikban nem  $\leftrightarrow$  mondat is random hatás, azaz belső tényező.

**KORK ERKER ADE YOUR** 

```
Fenti példa: focusacc.Rdata
```

```
acc.lmer = lmer(f0max \sim focus + (1|subj) + (1|sent),data=adatmatrix)
```
Függő változó: f0 maximum, fixed effect: fókusztípus, random effect: beszélő és mondat.

**KORKA SERKER ORA** 

#### Eredmények

Fixed effects:

t value focuscontrastive -2.422 focusnarrow -1.825

Faktorszintek automatikus sorrendezése alfanumerikusan, tehát sorrend: broad  $<$  contrastive  $<$  narrow. A kapott t értékek a broad vs. contrastive, broad vs. narrow összehasonlításra vonatkoznak.

**KORK STRAIN A BAR SHOP** 

Ha contrastive vs. narrow összehasonlításra vagyunk kíváncsiak:

```
focusacc$focus = relevel(focusacc$focus,
"contrastive")
```
Ekkor "contrastive" kerül az első helyre, összehasonlítás ehhez képest.

**KORK ERKER ADE YOUR** 

 $focus = factor(focus, levels = c("broad", "narrow", "contr")$ vagy  $focus = factor(focus, levels = levels(focus)[c(2, 1, 3)])$ 

További feladat az accdur.RData fájl újraelemzése: találjuk meg a maximálisan szükséges komplexitású kevert modellt a random intercept és a random slope modell alkalmazása esetén. Milyen különbségeket találunk?

K ロ ▶ K @ ▶ K 할 > K 할 > 1 할 > 1 이익어